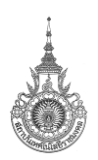

# **ประมวลรายวิชา ทักษะการใช้ซอฟต์แวร์คอมพิวเตอร์ (Course Syllabus of Computer Software Usage Skill)**

- **1. รหัสวิชาและชื่อวิชา 05-510-215 ทักษะการใช้ซอฟต์แวร์คอมพิวเตอร์**
- **2. จำนวนหน่วยกิต 3(2-2-5)**
- **3. หลักสูตรและประเภทของรายวิชา**

หลักสูตรบริหารธุรกิจบัณฑิต สาขาวิชาคอมพิวเตอร์ธุรกิจ วิชาชีพบังคับ (หลักสูตรปรับปรุงปี2562)

## **4. อาจารย์ผู้รับผิดชอบรายวิชาและอาจารย์ผู้สอน**

อาจารย์ผู้สอน อาจารย์นฏกร สุดพิพัฒน์

อาจารย์ผู้รับผิดชอบรายวิชา ผู้ช่วยศาสตราจารย์ดร.สุคนธ์ทิพย์ วงศ์พันธ์

### **5. ภาคการศึกษา/ชั้นปีที่เรียน**

ภาคการศึกษาที่ 1/2566

**6. รายวิชาที่ต้องเรียนมาก่อน (Pre-requisite) (ถ้ามี)**

ไม่มี

### **7. คำอธิบายของรายวิชา**

การใช้งานโปรแกรมตารางคำนวณเพื่องานทางธุรกิจ หลักการคำนวณ การใช้ฟังก์ชันการคำนวณขั้นสูงที่ เกี่ยวข้องกับธุรกิจ ได้แก่ การคำนวณอย่างมีเงื่อนไข การอ้างอิงข้อมูล ฟังก์ชันการคำนวณด้านเวลา ด้านข้อความ การ สรุปผลอย่างมีเงื่อนไข การสรุปผลตารางด้วยการจัดรูปแบบอย่างมีเงื่อนไข การกำหนดเงื่อนไขการบันทึกข้อมูล การ ตั้งค่าการบันทึกข้อมูลและควบคุมการบันทึกข้อมูล การสร้างและจัดการตารางแบบไพวอท แผนผังแบบไพวอท การ วิเคราะห์ข้อมูลและนำเสนอข้อมูลด้วยการนำเสนอข้อมูลเชิงรูปภาพ (Dashboard) การพัฒนาโปรแกรมไมโครซอฟต์ เอ็กซ์เซลผ่านภาษวิชวลเบสิกสำหรับแอพพลิเคชัน และการประยุกต์ใช้กับงานธุรกิจ

 Using Microsoft Excel for business, calculation principles, conditional calculating, data reference, date/time functions, string functions, conditional data summary functions, conditional formatting data table, data validation, control user input data by validation, setting and controlling input value, pivot table, pivot chart, analyzing and presenting using data visualization by creating a dashboard sheet, visual basic for applications (VBA), apply spreadsheet for business case

#### **8. Course Learning Outcome**

จาก มคอ 2. การกำหนด ผลการเรียนรู้ของหลักสูตร (Program Learning outcome: PLO) และมาตรฐาน การเรียนรู้ 5 ด้าน (TQF) ของรายวิชานี้ เป็นดังรูป

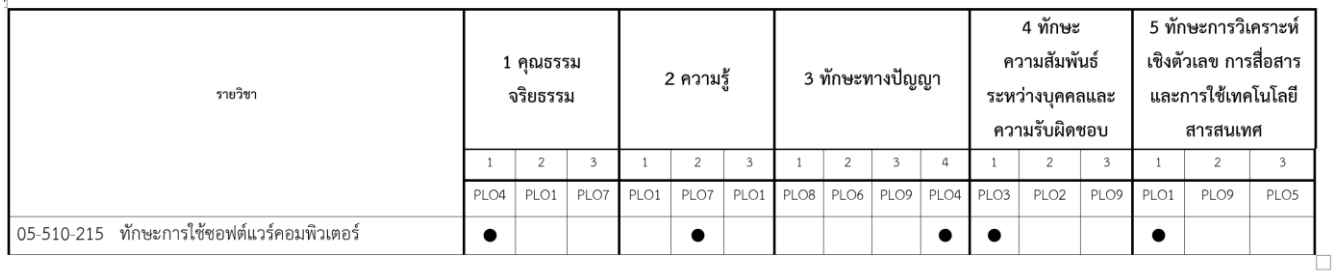

เพื่อตอบผลการเรียนรู้ของทั้ง PLO รายวิชานี้จึงมีการกำหนด ผลการเรียนรู้ของรายวิชา (Course learning outcome: CLO) ดังนี้

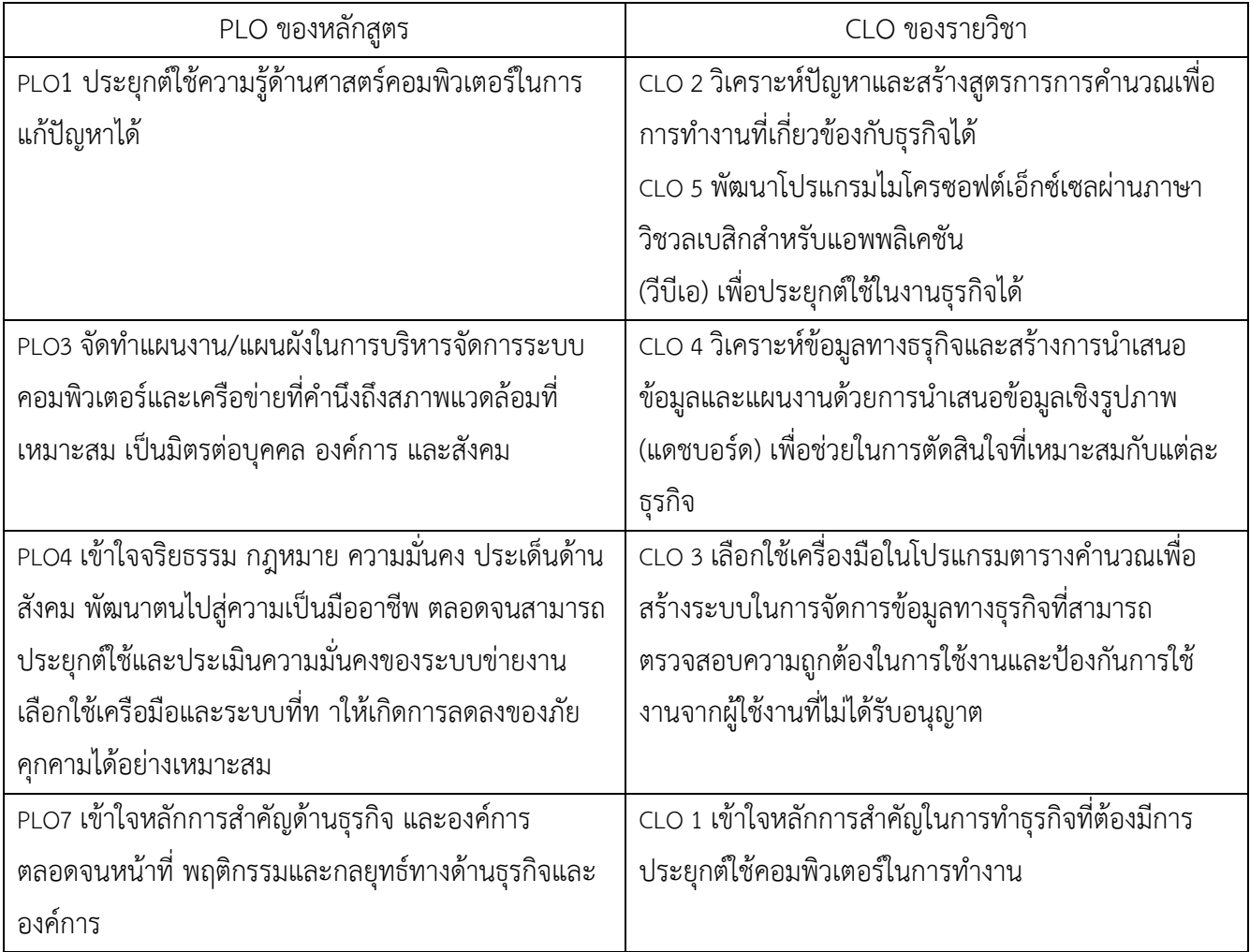

## **9. แผนการสอน (จัดทำการสอน 17 สัปดาห์)**

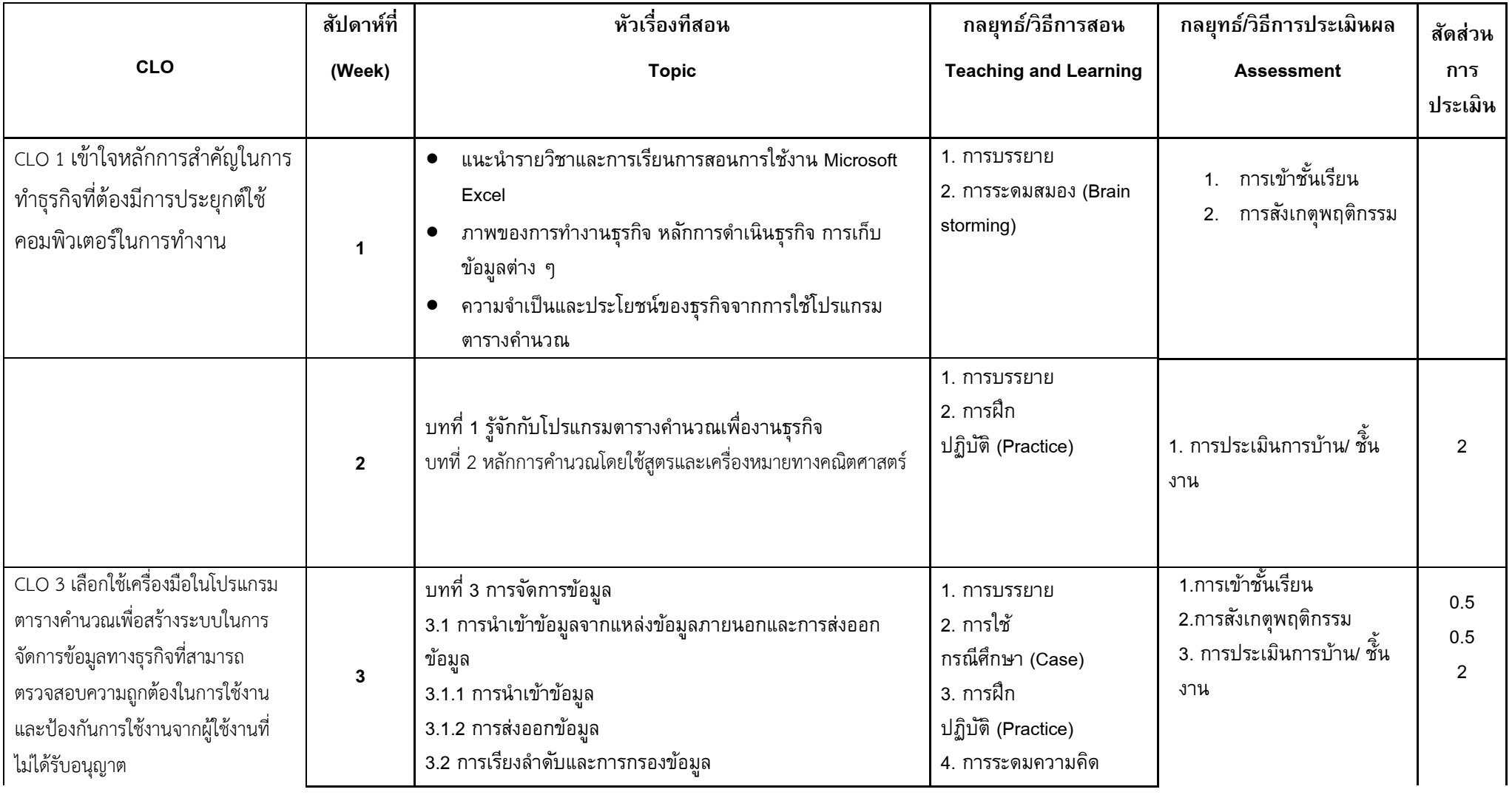

**หน้า 4 / 13**

|                                                                                           | สัปดาห์ที่ | หัวเรื่องที่สอน                                                                                                    | กลยุทธ์/วิธีการสอน                                                                                                    | กลยุทธ์/วิธีการประเมินผล                                                        | สัดส่วน                      |
|-------------------------------------------------------------------------------------------|------------|----------------------------------------------------------------------------------------------------|----------------------------------------------------------------------------------------------------|---------------------------------------------------------------------------------|------------------------------|
| <b>CLO</b>                                                                                | (Week)     | <b>Topic</b>                                                                                                    | <b>Teaching and Learning</b>                                                                                                  | <b>Assessment</b>                                                               | การ<br>ประเมิน               |
|                                                                                           |            | 3.2.1 การเรียงลำดับข้อมูล<br>3.2.2 การกรองข้อมูล<br>3.3 การจัดรูปแบบข้อมูลอย่างมีเงื่อนไข<br>3.4 การตรวจสอบความถูกต้องของข้อมูล                                                                                                    |                                                                                                    |                                                                                 |                              |
| CLO 2 วิเคราะห์ปัญหาและสร้าง<br>สูตรการการคำนวณเพื่อการ<br>ทำงานที่เกี่ยวข้องกับธุรกิจได้ | 4          | บทที่ 4 การใช้ฟังก์ชันการคำนวณอย่างมีเงื่อนไข<br>4.1 พังก์ชันเงื่อนไข<br>4.1.1 ฟังก์ชัน<br>เงื่อนไข IF, NESTEDIF, IF with Logical Function (AND, OR,<br>XOR, NOT)<br>4.1.2 ความผิดพลาดของสูตรการคำนวณ<br>4.1.3 ฟังก์ชันตรวจสอบข้อผิดพลาด IFERROR, IFNA<br>มอบหมายงานกลุ่ม | 1. การบรรยาย<br>2. การใช้<br>กรณีศึกษา (Case)<br>3. การฝึก<br>ปฏิบัติ (Practice)<br>4. การเรียนรู้ด้วยตนเอง                   | 1.การเข้าชั้นเรียน<br>2.การสังเกตุพฤติกรรม<br>3. การประเมินการบ้าน/ ชั้น<br>งาน | 0.5<br>0.5<br>$\overline{2}$ |
| CLO 2 วิเคราะห์ปัญหาและสร้าง<br>สูตรการการคำนวณเพื่อการ<br>ทำงานที่เกี่ยวข้องกับธุรกิจได้ | 5          | 4.2 ฟังก์ชันการสรุปผลข้อมูลตามเงื่อนไข<br>4.2.1 การใช้ฟังก์ชันสรุปผล<br>เฉพาะ COUNTA, MAXA, MINA, AVERAGEA,<br><b>COUNTBLANK</b><br>4.2.2 การหาผลรวมของเซลล์ที่ตรงตามเงื่อนไขในกลุ่มเซลล์ที่<br>เลือกโดยใช้ฟังก์ชัน<br>SUMIF, SUMIFS                                      | 1. การบรรยาย<br>2. การใช้ปัญหาเป็นฐาน<br>3. การใช้กรณีศึกษาจริง<br>4. การฝึก<br>ปฏิบัติ (Practice)<br>5. การเรียนรู้ด้วยตนเอง | 1.การเข้าชั้นเรียน<br>2.การสังเกตุพฤติกรรม<br>3. การประเมินการบ้าน/ ชั้น<br>งาน | 0.5<br>0.5<br>$\overline{2}$ |

**หน้า 5 / 13**

|                                                                                                    | สัปดาห์ที่     | หัวเรื่องที่สอน                                                                                                    | กลยุทธ์/วิธีการสอน                                                                                                    | กลยุทธ์/วิธีการประเมินผล                                                                                     | สัดส่วน                           |
|----------------------------------------------------------------------------------------------------|----------------|----------------------------------------------------------------------------------------------------|----------------------------------------------------------------------------------------------------|----------------------------------------------------------------------------------------------------|-----------------------------------|
| <b>CLO</b>                                                                                                    | (Week)         | <b>Topic</b>                                                                                                    | <b>Teaching and Learning</b>                                                                                                  | <b>Assessment</b>                                                                                            | ุการ                              |
|                                                                                                    |                |                                                                                                    |                                                                                                    |                                                                                                    | ประเมิน                           |
| CLO 2 วิเคราะห์ปัญหาและสร้าง<br>สูตรการการคำนวณเพื่อการ<br>ทำงานที่เกี่ยวข้องกับธุรกิจได้                                                                                                    | $\overline{7}$ | 4.2.3 การหาเฉลี่ยของเซลล์ที่ตรงตามเงื่อนไขในกลุ่มเซลล์ที่เลือก<br>โดยใช้ฟังก์ชัน<br>AVERAGEIF, AVERAGEIFS<br>4.2.4 การนับจำนวนของเซลล์ที่ตรงตามเงื่อนไขในกลุ่มเซลล์ที่<br>เลือกโดยใช้ฟังก์ชัน<br>COUNTIF, COUNTIFS<br>บทที่ 6 การใช้ฟังก์ชันในกลุ่มวันที่และเวลา<br>6.1 ฟังก์ชันเกี่ยวกับวันที่และเวลา<br>6.1.1 รู้จักกับระบบวันที่และเวลาในโปรแกรม Microsoft Excel<br>6.1.2 ฟังก์ชันแสดงวันที่และเวลาปัจจุบันของระบบ<br>6.1.3 ฟังก์ชันแปลงข้อมูลให้เป็นวันที่ เวลา และเลขลำดับ<br>6.1.4 ฟังก์ชันแปลงข้อมูลให้เป็นตัวเลขที่เกี่ยวกับวันที่และเวลา<br>6.2 การประยุกต์ใช้ฟังก์ชันกลุ่มวันที่และเวลากับงานธุรกิจ | 1. การบรรยาย<br>2. การใช้ปัญหาเป็นฐาน<br>3. การใช้กรณีศึกษาจริง<br>4. การฝึก<br>ปฏิบัติ (Practice)<br>5. การเรียนรู้ด้วยตนเอง | 1.การเข้าชั้นเรียน<br>2.การสังเกตุพฤติกรรม<br>3. การประเมินการบ้าน/ ชั้น<br>งาน                              | 0.5<br>0.5<br>$\overline{2}$      |
| CLO 1 เข้าใจหลักการสำคัญในการ<br>ทำธุรกิจที่ต้องมีการประยุกต์ใช้<br>คอมพิวเตอร์ในการทำงาน<br>CLO 3 เลือกใช้เครื่องมือใน<br>โปรแกรมตารางคำนวณเพื่อสร้าง<br>ระบบในการจัดการข้อมูลทาง<br>ธุรกิจที่สามารถตรวจสอบความ | 8              | บทที่ 7 การใช้ฟังก์ชันในกลุ่มข้อความ<br>7.1 ฟังก์ชันเกี่ยวกับข้อความ<br>7.1.1 ฟังก์ชันแปลงตัวเลขเป็นข้อความ<br>7.1.2 ฟังก์ชันจัดการเกี่ยวกับข้อความ<br>7.1.3 ฟังก์ชันค้นหาและแทนที่ข้อความ<br>7.1.4 ฟังก์ชันใช้ดึงอักขระบางส่วนจากข้อความ<br>7.2 การประยุกต์ใช้งานฟังก์ชันข้อความกับงานธุรกิจ<br>7.2.1 การเปลี่ยนคำนำหน้าชื่อเดิมเป็นคำนำหน้าชื่อใหม่<br>7.2.2 การแยกนามสกุลออกจากชื่อ                                                                                                    | 1. การบรรยาย<br>2. การใช้ปัญหาเป็นฐาน<br>3. การใช้กรณีศึกษาจริง<br>4. การฝึก<br>ปฏิบัติ (Practice)<br>5. การเรียนรู้ด้วยตนเอง | 1.การเข้าชั้นเรียน<br>2.การสังเกตุพฤติกรรม<br>3. การประเมินการบ้าน/ ชั้น<br>งาน<br>4. การนำเสนอหน้าชั้นเรียน | 0.5<br>0.5<br>$\overline{2}$<br>5 |

**หน้า 6 / 13**

|                                                                                           | สัปดาห์ที่       | หัวเรื่องที่สอน                                                                                                    | กลยุทธ์/วิธีการสอน                                                                                                    | กลยุทธ์/วิธีการประเมินผล                                                        | สัดส่วน                      |
|-------------------------------------------------------------------------------------------|------------------|----------------------------------------------------------------------------------------------------|----------------------------------------------------------------------------------------------------|---------------------------------------------------------------------------------|------------------------------|
| <b>CLO</b>                                                                                | (Week)           | <b>Topic</b>                                                                                                    | <b>Teaching and Learning</b>                                                                                                  | <b>Assessment</b>                                                               | ุการ                         |
|                                                                                           |                  |                                                                                                    |                                                                                                    |                                                                                 | ประเมิน                      |
| ถูกต้องในการใช้งานและป้องกัน<br>การใช้งานจากผู้ใช้งานที่ไม่ได้รับ<br>อนุญาต               |                  | นำเสนอหัวข้องานกลุ่ม                                                                                                    |                                                                                                    |                                                                                 |                              |
| CLO 2 วิเคราะห์ปัญหาและสร้าง<br>สูตรการการคำนวณเพื่อการ<br>ทำงานที่เกี่ยวข้องกับธุรกิจได้ |                  |                                                                                                    |                                                                                                    |                                                                                 |                              |
|                                                                                           | $\boldsymbol{9}$ | สอบกลางภาค                                                                                                    |                                                                                                    | การสอบทักษะ                                                                     | 25                           |
| CLO 2 วิเคราะห์ปัญหาและสร้าง<br>สูตรการการคำนวณเพื่อการ<br>ทำงานที่เกี่ยวข้องกับธุรกิจได้ | 10               | บทที่ 8 การใช้ฟังก์ชันทางการเงิน<br>8.1 คำศัพท์ที่เกี่ยวข้องกับการใช้ฟังก์ชันทางการเงิน<br>8.2 ฟังก์ชันคำนวณหาอัตราผลตอบแทนจากการลงทุน<br>8.2.1 ฟังก์ชันการคำนวณหาอัตราผลตอบแทนจากการลงทุน<br>8.2.2 ฟังก์ชันการคำนวณหาอัตราผลตอบแทนจากการลงทุนที่<br>ปรับปรุงค่า<br>8.3 ฟังก์ชันคำนวณมูลค่าทางการเงิน<br>8.3.1 ฟังก์ชันการหามูลค่าเงินในอนาคต<br>8.3.2 ฟังก์ชันการหามูลค่าเงินลงทุนปัจจุบันสุทธิ<br>8.3.3 ฟังก์ชั่นการหามูลค่าเงินลงทุนปัจจุบัน | 1. การบรรยาย<br>2. การใช้ปัญหาเป็นฐาน<br>3. การใช้กรณีศึกษาจริง<br>4. การฝึก<br>ปฏิบัติ (Practice)<br>5. การเรียนรู้ด้วยตนเอง | 1.การเข้าชั้นเรียน<br>2.การสังเกตุพฤติกรรม<br>3. การประเมินการบ้าน/ ชั้น<br>งาน | 0.5<br>0.5<br>$\overline{2}$ |
| CLO 2 วิเคราะห์ปัญหาและสร้าง<br>สูตรการการคำนวณเพื่อการ<br>ทำงานที่เกี่ยวข้องกับธุรกิจได้ | 11               | 8.4 ฟังก์ชันคำนวณหาอัตราดอกเบี้ย<br>8.4.1 ฟังก์ชันการคำนวณหายอดการชำระเงินกู้เงินต้นรวม<br>ดอกเบี้ยที่ต้องชำระใน<br>แต่ละงวด                                                                                                    | 1. การบรรยาย<br>2. การใช้ปัญหาเป็นฐาน<br>3. การใช้กรณีศึกษาจริง<br>4. การฝึก                                                  | 1.การเข้าชั้นเรียน<br>2.การสังเกตุพฤติกรรม<br>3. การประเมินการบ้าน/ ชั้น<br>งาน | 0.5<br>0.5<br>$\overline{2}$ |

**หน้า 7 / 13**

|                                | สัปดาห์ที่ | หัวเรื่องทีสอน                                             | กลยุทธ์/วิธีการสอน           | กลยุทธ์/วิธีการประเมิ <b>นผล</b> | สัดส่วน |
|--------------------------------|------------|------------------------------------------------------------|------------------------------|----------------------------------|---------|
| CLO                            | (Week)     | <b>Topic</b>                                               | <b>Teaching and Learning</b> | <b>Assessment</b>                | ุการ    |
|                                |            |                                                            |                              |                                  | ประเมิน |
|                                |            | 8.4.2 ฟังก์ชันการคำนวณหายอดดอกเบี้ยเงินกู้ที่ต้องชำระในแต่ | ปฏิบัติ (Practice)           |                                  |         |
|                                |            | ละงวด                                                      | 5. การเรียนรู้ด้วยตนเอง      |                                  |         |
|                                |            | 8.4.3 ฟังก์ชันการคำนวณหายอดเงินต้นที่ต้องชำระในแต่ละงวด    |                              |                                  |         |
|                                |            | 8.4.4 ฟังก์ชันการคำนวณหาจำนวนงวดทั้งหมดในการผ่อนชำระ       |                              |                                  |         |
|                                |            | เงินกู้                                                    |                              |                                  |         |
|                                |            | 8.4.5 ฟังก์ชันการคำนวณหาอัตราดอกเบี้ยต่อคาบเวลาของเงินกู้  |                              |                                  |         |
|                                |            | หรือเงินรายปี                                              |                              |                                  |         |
|                                |            | 8.5 ฟังก์ชันคำนวณค่าเสื่อมราคา                             |                              |                                  |         |
|                                |            | 8.5.1 ฟังก์ชันการคำนวณหาค่าเสื่อมราคาที่คำนวณด้วยวิธี      |                              |                                  |         |
|                                |            | เส้นตรง                                                    |                              |                                  |         |
|                                |            | 8.5.2 ฟังก์ชันการคำนวณหาค่าเสื่อมราคาที่คำนวณด้วยวิธียอด   |                              |                                  |         |
|                                |            | ดุลลดลงตายตัว                                              |                              |                                  |         |
|                                |            | 8.5.3 ฟังก์ชันการคำนวณหาค่าเสื่อมราคาที่คำนวณด้วยวิธียอด   |                              |                                  |         |
|                                |            | ดุลลดลงแบบสอง                                              |                              |                                  |         |
|                                |            | เท่าหรือแบบทวีคูณ                                          |                              |                                  |         |
|                                |            | 8.5.4 ฟังก์ชันการคำนวณหาค่าเสื่อมราคาที่คำนวณด้วยวิธี      |                              |                                  |         |
|                                |            | ผลรวมจำนวนปี                                               |                              |                                  |         |
|                                |            | 8.5.5 ฟังก์ชันการคำนวณหาค่าเสื่อมราคาที่คำนวณด้วยวิธียอด   |                              |                                  |         |
|                                |            | ดุลลดลงแบบ แปรผัน                                          |                              |                                  |         |
| CLO 4 วิเคราะห์ข้อมูลทางธรุกิจ |            | ิบทที่ 9 การวิเคราะห์ข้อมูลและสร้างรายงานสรุปผล            | 1. การบรรยาย                 | 1.การเข้าชั้นเรียน               | 0.5     |
| และสร้างการนำเสนอข้อมูลและ     | 12         | 9.1 การสรุปข้อมูลด้วยฟังก์ชันกลุ่มสรุปผลข้อมูล             | 2. การระดมสมอง               | 2.การสังเกตุพฤติกรรม             | 0.5     |
| แผนงานด้วยการนำเสนอข้อมูลเชิง  |            | 9.1.1 การใช้ฟังก์ชันเพื่อหาผลรวมของผลคูณของค่าที่สอดคล้อง  | 3. การใช้กรณีศึกษาจริง       | 3. การประเมินการบ้าน/            |         |
|                                |            | กัน                                                        | 4. การฝึก                    | ชิ้นงาน                          |         |

**หน้า 8 / 13**

|                                                                                                    | สัปดาห์ที่ | หัวเรื่องทีสอน                                                                                                    | กลยุทธ์/วิธีการสอน                                                                                                    | กลยุทธ์/วิธีการประเมินผล                                                       | สัดส่วน          |
|----------------------------------------------------------------------------------------------------|------------|----------------------------------------------------------------------------------------------------|----------------------------------------------------------------------------------------------------|--------------------------------------------------------------------------------|------------------|
| <b>CLO</b>                                                                                                    | (Week)     | <b>Topic</b>                                                                                                    | <b>Teaching and Learning</b>                                                                                           | <b>Assessment</b>                                                              | การ              |
|                                                                                                    |            |                                                                                                    |                                                                                                    |                                                                                | ประเมิน          |
| รูปภาพ (แดชบอร์ด) เพื่อช่วยใน<br>การตัดสินใจที่เหมาะสมกับแต่ละ<br>ธุรกิจ                                                                                                  |            | 9.1.2 การทำสรุปผลรวมแบบกลุ่มย่อย<br>9.1.3 การสรุปผลข้อมูลจากหลายตาราง<br>9.2 การวิเคราะห์และสรุปข้อมูลแบบหลายมิติด้วยตารางแบบไพ<br>วอทและแผนภูมิแบบ<br>ไพวอท<br>9.2.1 การสร้างตารางสรุปผลข้อมูลแบบหลายมิติด้วยตารางแบบ<br>ไพวอท<br>9.2.2 การสร้างแผนภูมิแบบไพวอทจากตารางสรุปผลข้อมูลด้วย<br>ตารางแบบไพวอท<br>9.2.3 ตัวอย่างการสร้างตารางสรุปผลข้อมูลแบบหลายมิติด้วย<br>ตารางแบบไพ วอทและแผนภูมิแบบไพวอท | ปฏิบัติ (Practice)<br>5. การเรียนรู้ด้วยตนเอง                                                                          |                                                                                |                  |
| CLO 4 วิเคราะห์ข้อมูลทางธรุกิจ<br>และสร้างการนำเสนอข้อมูลและ<br>แผนงานด้วยการนำเสนอข้อมูลเชิง<br>รูปภาพ (แดชบอร์ด) เพื่อช่วยใน<br>การตัดสินใจที่เหมาะสมกับแต่ละ<br>ธุรกิจ | 13         | ุบทที่ 10 การนำเสนอข้อมูลด้วยแดชบอร์ด<br>10.1 รู้จักกับแดชบอร์ด<br>10.2 วิธีการและขั้นตอนการสร้างแดชบอร์ด<br>10.3 ตัวอย่างการสร้างแดชบอร์ด                                                                                                    | 1. การบรรยาย<br>2. การระดมสมอง<br>3. การใช้กรณีศึกษาจริง<br>4. การฝึก<br>ปฏิบัติ (Practice)<br>5. การเรียนรู้ด้วยตนเอง | 1.การเข้าชั้นเรียน<br>2.การสังเกตุพฤติกรรม<br>3. การประเมินการบ้าน/<br>ชิ้นงาน | 0.5<br>0.5<br>-1 |
| CLO 5 พัฒนาโปรแกรม<br>ไมโครซอฟต์เอ็กซ์เซลผ่านภาษา<br>วิชวลเบสิกสำหรับแอพพลิเคชัน (วี                                                                                      |            | ิบทที่ 11 การเขียนโปรแกรมผ่านภาษาวิชวลเบสิกสำหรับแอป<br>พลิเคชัน<br>11.1 การสร้างแมโคร<br>11.1.1 การสร้างแมโครโดยใช้การบันทึกแมโคร                                                                                                    | 1. การบรรยาย<br>2. การสอนโดยโครงงาน<br>(Project-based<br>instruction)<br>3. การฝึก                                     | 1.การเข้าชั้นเรียน<br>2.การสังเกตุพฤติกรรม<br>3. การประเมินการบ้าน/<br>ชิ้นงาน | 0.5<br>0.5<br>1  |

**หน้า 9 / 13**

|                                                                                                    | สัปดาห์ที่ | หัวเรื่องทีสอน                                                                                                    | กลยุทธ์/วิธีการสอน                                                                                                    | กลยุทธ์/วิธีการประเมินผล                                                                                                    | สัดส่วน                        |
|----------------------------------------------------------------------------------------------------|------------|----------------------------------------------------------------------------------------------------|----------------------------------------------------------------------------------------------------|----------------------------------------------------------------------------------------------------|--------------------------------|
| CLO                                                                                                    | (Week)     | <b>Topic</b>                                                                                                    | <b>Teaching and Learning</b>                                                                                                    | <b>Assessment</b>                                                                                                    | การ                            |
|                                                                                                    |            |                                                                                                    |                                                                                                    |                                                                                                    | ประเมิน                        |
| บีเอ) เพื่อประยุกต์ใช้ในงานธุรกิจ<br>ได้                                                                                                    |            | 11.1.2 การสร้างแมโครโดยการเขียนภาษาวิชวลเบสิกสำหรับแอป<br>พลิเคชัน                                                                                                    | ปฏิบัติ (Practice)<br>4. การเรียนรู้ด้วยตนเอง                                                                                       |                                                                                                    |                                |
| CLO 5 พัฒนาโปรแกรม<br>ไมโครซอฟต์เอ็กซ์เซลผ่านภาษา<br>วิชวลเบสิกสำหรับแอพพลิเคชัน (วี<br>บีเอ) เพื่อประยุกต์ใช้ในงานธุรกิจ<br>ได้                                                                                                    | 15         | บทที่ 11  การเขียนโปรแกรมผ่านภาษาวิชวลเบสิกสำหรับแอป<br>พลิเคชัน<br>11.1 การสร้างแมโคร<br>11.1.1 การสร้างแมโครโดยใช้การบันทึกแมโคร<br>11.1.1 การสร้างแมโครโดยการเขียนภาษาวิชวลเบสิกสำหรับแอป<br>พลิเคชัน | 1. การบรรยาย<br>2. การสอนโดยโครงงาน<br>(Project-based<br>instruction)<br>3. การฝึก<br>ปฏิบัติ (Practice)<br>4. การเรียนรู้ด้วยตนเอง | 1. การประเมินการบ้าน/<br>ชิ้นงาน                                                                                                    | 1                              |
| CLO 1 เข้าใจหลักการสำคัญในการ<br>ทำธุรกิจที่ต้องมีการประยุกต์ใช้<br>คอมพิวเตอร์ในการทำงาน<br>CLO 2 วิเคราะห์ปัญหาและสร้าง<br>สูตรการการคำนวณเพื่อการ<br>ทำงานที่เกี่ยวข้องกับธุรกิจได้<br>CLO 5 พัฒนาโปรแกรม<br>ไมโครซอฟต์เอ็กซ์เซลผ่านภาษา<br>วิชวลเบสิกสำหรับแอพพลิเคชั่น | 16         | ทบทวน นำเสนองานกลุ่ม                                                                                                    | 1.การสอนโดยใช้ปัญหา<br>เป็นฐาน<br>2 การสอนโดยโครงงาน<br>(Project-based<br>instruction)                                              | 1.การประเมินรายงาน/<br>โครงงาน<br>2.การประเมินโดยเพื่อน(Peer<br>assessment)<br>3.การประเมินตนเอง<br>4. การประเมินการนำเสนอ<br>หน้าชั้นเรียน | 10<br>$\overline{2}$<br>1<br>2 |

**หน้า 10 / 13**

| <b>CLO</b>                                  | สัปดาห์ที่<br>(Week) | หัวเรื่องทีสอน<br><b>Topic</b> | ุกลยุทธ์/วิธีการสอน<br><b>Teaching and Learning</b> | ึกลยุทธ์ <i>เ</i> วิธีการประเมินผล<br><b>Assessment</b> | สัดส่วน<br>ุการ |
|---------------------------------------------|----------------------|--------------------------------|-----------------------------------------------------|---------------------------------------------------------|-----------------|
| (วีบีเอ) เพื่อประยุกต์ใช้ในงาน<br>ธุรกิจได้ |                      |                                |                                                     |                                                         | ประเมิน         |
|                                             | 17                   | สอบปลายภาค                     |                                                     | สอบทักษะ                                                | 25              |

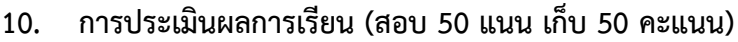

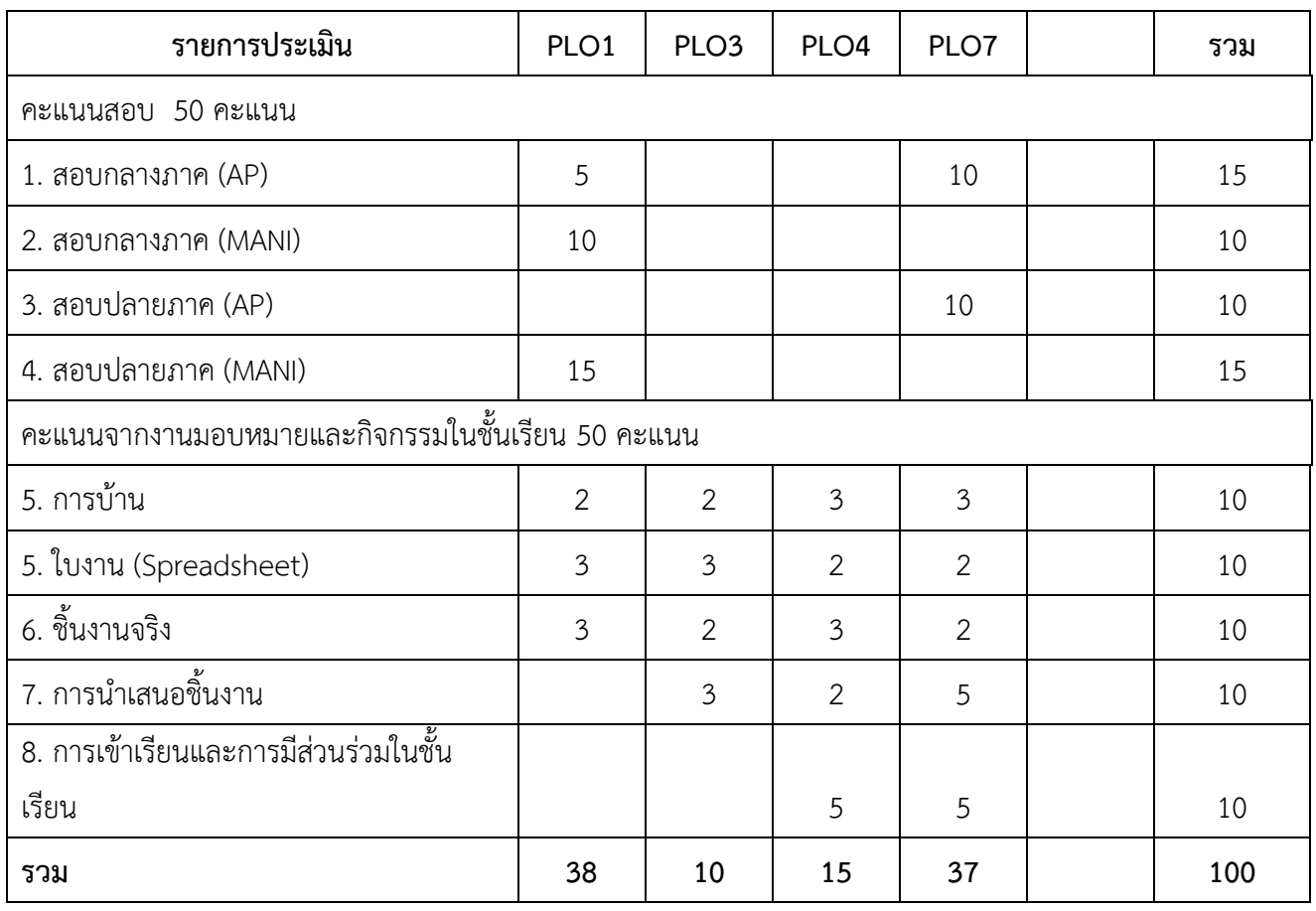

**\*** U=Understanding วัดความเข้าใจ (ข้อสอบง่าย)

**\*** AP = Applying วัดการนำไปใช้ ประมาณค่าได้ ตัดสินใจเบื้องต้นได้ (ข้อสอบปานกลาง และข้อสอบยาก)

\* Mani = Manipulation วัดทักษะ

#### **แผนการสอบ สอบกลางภาค 25 คะแนน และสอบปลายภาค 25 คะแนน รวม 50 คะแนน**

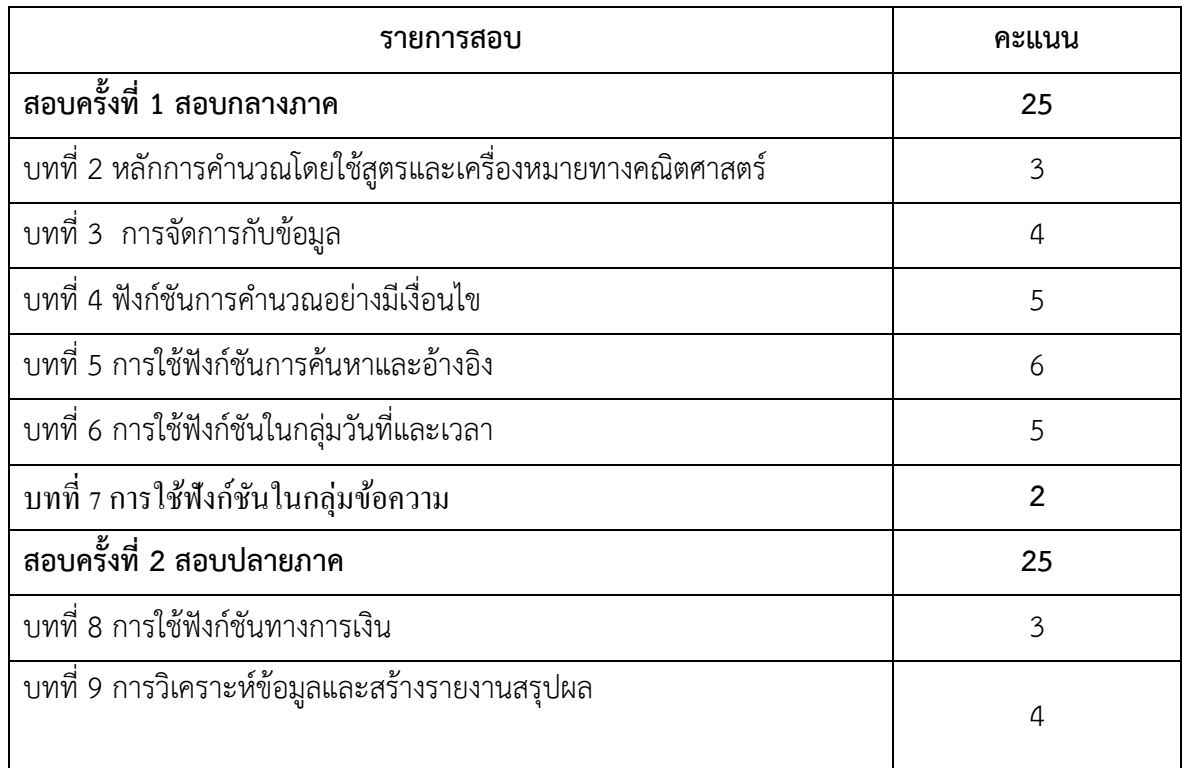

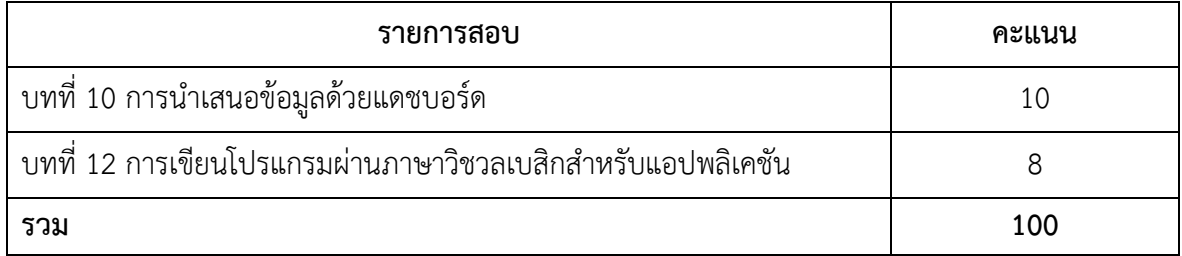

**รายละเอียดงานกลุ่มที่มอบหมาย คะแนนเต็ม 20 คะแนน (คะแนนชิ้นงาน 10 คะแนน และคะแนนนำเสนอ 10 คะแนน)**

- 1. ให้นักศึกษาแบ่งกลุ่มประมาณ กลุ่มละ 5 6 คน
- 2. ให้แต่ละกลุ่มประชุมกลุ่ม เพื่อจัดทำดังนี้

เพื่อหาหัวข้อเกี่ยวกับการประยุกต์ใช้งานโปรแกรม Microsoft Excel เพื่อมานำเสนออย่าง น้อย 2 หัวข้อ โดยสมาชิกในกลุ่ม ต้องทำการอภิปรายเพื่อหาหัวข้อที่เหมาะสมร่วมกันและจัดทำสไลด์ Power Point เพื่อนำเสนอหัวข้อ ให้เวลานำเสนอกลุ่มละ 10 - 15 นาที โดยมีรายละเอียดของการ นำเสนอดังนี้

2.1 นำเสนอหัวข้อของแต่ละกลุ่ม โดยนักศึกษาแต่ละกลุ่มสามารถเลือกหัวข้อใด ๆ ก็ได้ที่ ต้องการที่เป็นการประยุกต์ใช้งานโปรแกรม Microsoft Excel เพื่อสร้างชิ้นงานจริง อาทิเช่น

- 2.1.1 การคำนวณภาษีเงินได้บุคคลธรรมดา (ภงด.91)
- 2.1.2 การออกใบเสร็จรับเงิน / ใบส่งสินค้า / ใบแจ้งหนี้
- 2.1.3 การทำเกมง่าย ๆ จากโปรแกรม Microsoft Excel
- 2.1.4 การทำการติดตามการบริหารโครงการ Project Plan
- 2.1.5 การทำการคำนวณการจ่ายเงินเดือนพนักงาน ออกสลิปเงินเดือน / ค่าแรง
- 2.1.6 การทำการคำนวณค่าจอดรถยนต์
- 2.1.7 การติดตามและควบคุมสต็อกสินค้า
- 2.1.8 การจัดทำบัญชีรายรับ/รายจ่าย
- 2.1.9 อื่น ๆ ที่กลุ่มนศ.สนใจ
- 2.2 ฟังก์ชันการทำงานและความสามารถของโปรแกรม Microsoft Excel ที่จะใช้
- 2.3 แหล่งข้อมูลในการสืบค้นเบื้องต้น
	- \*\* นำเสนอหัวข้อสัปดาห์หลังสอบกลางภาค
- 3. จัดทำชิ้นงานและรายงานการดำเนินงานอย่างต่อเนื่อง
- 4. นำเสนอผลงานสัปดาห์ที่ 16 โดยแต่ละกลุ่มนำเสนอทุกคน และส่งงานชิ้นงานที่เสร็จแล้ว ในการนำเสนอต้องมีความสามารถ ฟังก์ชันที่ใช้ และทดลองใช้งานจริง

#### **11. เกณฑ์ค่าระดับคะแนน**

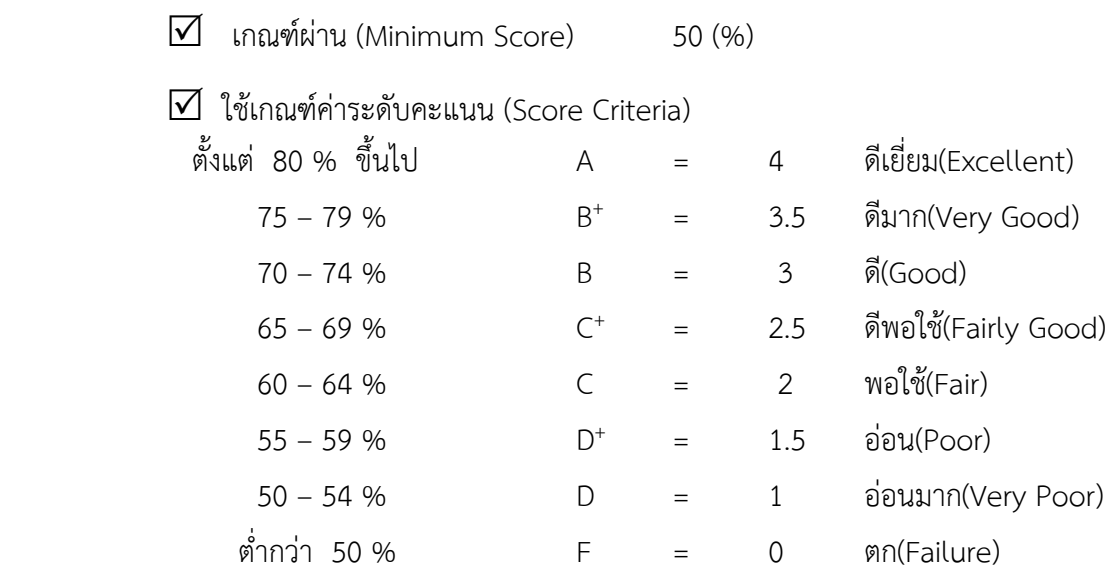

#### 12. **เอกสารและตำราหลักประกอบการเรียนการสอน**

**เอกสารและตำราหลัก :**

สุคนธ์ทิพย์ วงศ์พันธ์, ตำราวิชาทักษะการใช้ซอฟต์แวร์คอมพิวเตอร์, ปรับปรุงครั้งที่ 2, 2566

#### **เอกสารอ่านเพิ่มเติม**

1. Richard Mansfield (2019). **Mastering VBA for Microsoft Office 365 2019th Edition**. Amazon.com Services LLC

2. ดวงพร เกี๋ยงค ำ.(2020). **Insight Excel 2019 Excel 365 เจาะลึกเทคนิคการใช้งาน ตอบโจทย์ ได้อย่างชาญฉลาดกว่า.** [ไอดีซี พรีเมียร์](https://www.se-ed.com/product-publisher/%E0%B9%84%E0%B8%AD%E0%B8%94%E0%B8%B5%E0%B8%8B%E0%B8%B5-%E0%B8%9E%E0%B8%A3%E0%B8%B5%E0%B9%80%E0%B8%A1%E0%B8%B5%E0%B8%A2%E0%B8%A3%E0%B9%8C-%E0%B8%9A%E0%B8%88%E0%B8%81.aspx?pubc=0006012), บจก.